### **Turning data into actionable intelligence** advanced features in MISP supporting your analysts and tools

Team CIRCL

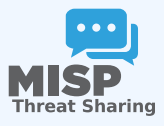

ENISA CTI-EU 20200130

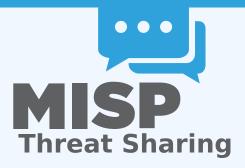

- CIRCL is mandated by the Ministry of Economy and acting as the Luxembourg National CERT for private sector.
- We lead the development of the Open Source MISP TISP which is used by many military or intelligence communities, private companies, financial sector, National CERTs and LEAs globally.
- CIRCL runs multiple large MISP communities performing active daily threat-intelligence sharing.

- Why is contextualisation important?
- What options do we have in MISP?
- How can we leverage this in the end?

- Open source "TISP" A TIP with a strong focus on sharing
- Thanks to Andreas we don't have to explain what a TIP is... :)
- A tool that collects information from partners, your analysts, your tools, feeds
- Normalises, correlates, enriches the data
- Allows teams and communities to collaborate
- Feeds automated protective tools and analyst tools with the output

### THE GROWING NEED TO CONTEXTUALISE DATA

- Contextualisation became more and more important as we as a community matured
  - Growth and diversification of our communities
  - Distinguish between information of interest and raw data
  - False-positive management
  - TTPs and aggregate information may be prevalent compared to raw data (risk assessment)
  - Increased data volumes leads to a need to be able to prioritise
- These help with filtering your TI based on your requirements...
- ...as highlighted by Pasquale Stirparo Your Requirements Are Not My Requirements

- Context added by analysts / tools
- Data that tells a story
- Encoding analyst knowledge to automatically leverage the above

## **CONTEXT ADDED BY ANALYSTS / TOOLS**

- An IP address by itself is barely ever interesting
- We need to tell the recipient / machine why this is relevant
- All data in MISP has a bare minimum required context
- We differentiate between indicators and supporting data

## BROADENING THE SCOPE OF WHAT SORT OF CONTEXT WE ARE INTERESTED IN

- Who can receive our data? What can they do with it?
- Data accuracy, source reliability
- Why is this data relevant to us?
- Who do we think is behind it, what tools were used?
- What sort of motivations are we dealing with? Who are the targets?
- How can we **block/detect/remediate** the attack?
- What sort of **impact** are we dealing with?

### TAGGING AND TAXONOMIES

### Simple labels

- Standardising on vocabularies
- Different organisational/community cultures require different nomenclatures
- Triple tag system taxonomies
- JSON libraries that can easily be defined without our intervention

| Тад                         | Events | Attributes | Tags                        |
|-----------------------------|--------|------------|-----------------------------|
| workflow:state="complete"   | 11     | 0          | workflow:state="complete"   |
| workflow:state="draft"      | 0      | 0          | workflow:state="draft"      |
| workflow:state="incomplete" | 55     | 10         | workflow:state="incomplete" |
| workflow:state="ongoing"    | 0      | 0          | workflow:state="ongoing"    |

### GALAXIES

- Taxonomy tags often non self-explanatory
  - Example: universal understanding of tlp:green vs APT 28
- For the latter, a single string was ill-suited
- So we needed something new in addition to taxonomies Galaxies
  - Community driven knowledge-base libraries used as tags
  - Including descriptions, links, synonyms, meta information, etc.
  - Goal was to keep it simple and make it reusable
  - Internally it works the exact same way as taxonomies (stick to JSON)

|                | invare gulaxy                     |               |
|----------------|-----------------------------------|---------------|
| Galaxy ID      | 373                               |               |
| Name           | Ransomware                        |               |
| Namespace      | misp                              |               |
| Uuid           | 3f44af2e-1480-4b6b-9aa8-f9bb21341 | 078           |
| Description    | Ransomware galaxy based on        |               |
| Version        | 4                                 |               |
| Value 4        |                                   | Synonyms      |
| .CryptoHasYou. |                                   |               |
| 777            |                                   | Sevleg        |
| 7ev3n          |                                   | 7ev3n-HONE\$T |

#### B Ransomware galaxy

### THE EMERGENCE OF ATT&CK AND SIMILAR GALAXIES

- Standardising on high-level TTPs was a solution to a long list of issues
- Adoption was rapid, tools producing ATT&CK data, familiar interface for users
- A much better take on kill-chain phases in general
- Feeds into our filtering and situational awareness needs extremely well
- Gave rise to other, ATT&CK-like systems tackling other concerns
  - attck4fraud <sup>1</sup> by Francesco Bigarella from ING
  - Election guidelines <sup>2</sup> by NIS Cooperation Group

<sup>1</sup>https://www.misp-project.org/galaxy.html#\_attck4fraud <sup>2</sup>https:

//www.misp-project.org/galaxy.html#\_election\_guidelines

### **DATA THAT TELLS A STORY**

- Atomic attributes were a great starting point, but lacking in many aspects
- MISP objects<sup>3</sup> system
  - Simple **templating** approach
  - Use templating to build more complex structures
  - Decouple it from the core, allow users to define their own structures
  - MISP should understand the data without knowing the templates
  - Massive caveat: Building blocks have to be MISP attribute types
  - Allow relationships to be built between objects

### SUPPORTING SPECIFIC DATAMODELS

| +          |     | ≣ <b>0</b> ≍                       | Fiters                       | Al File Network Finance | ial Proposal | Correlation Warn | ings Include deleted attributes | Show context fields | ٩ |           |                  |
|------------|-----|------------------------------------|------------------------------|-------------------------|--------------|------------------|---------------------------------|---------------------|---|-----------|------------------|
| Date       | Org | Category                           | туре                         | Value                   |              | Tags             | Galaxies                        | Comment             |   | Correlate | Related Events   |
| 2018-09-28 |     | Name: bank-acco<br>References: 0 🖸 |                              |                         |              |                  |                                 |                     |   |           |                  |
| 2018-09-28 |     | Other                              | status-code:<br>text         | A - Active              |              |                  | Add                             |                     |   |           |                  |
| 2018-09-28 |     | Other                              | report-code:<br>text         | STR Suspicious Transact | on Report    |                  | Add                             |                     |   |           |                  |
| 2018-09-28 |     | Other                              | personal-account-typ<br>text | e: A - Business         |              |                  | Add                             |                     |   |           |                  |
| 2018-09-28 |     | Financial fraud                    | swift:<br>bic                | HASEHKHH                |              |                  | Add                             |                     |   |           | 3849 11320 11584 |
| 2018-09-28 |     | Financial fraud                    | account:<br>bank-account-nr  | 788796894883            |              |                  | Add                             |                     |   |           |                  |
| 2018-09-28 |     | Other                              | account-name:<br>text        | FANY SILU CO. LIMITED   |              |                  | Add                             |                     |   |           |                  |
| 2018-09-28 |     | Other                              | currency-code:<br>text       | USD                     |              | •                | Add                             |                     |   |           |                  |

. . . . .

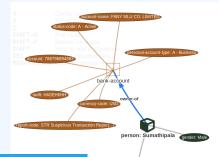

### Data shared was frozen in time

- All we had was a creation/modification timestamp
- Improved tooling and willingness allowed us to create a feedback loop
- Lead to the introduction of the Sighting system
- Signal the fact of an indicator sighting...
- ...as well as when and where it was sighted
- Vital component for IoC lifecycle management

### CONTINUOUS FEEDBACK LOOP (2)

| E    | vents |                    |                                   |   |
|------|-------|--------------------|-----------------------------------|---|
|      | No    | Sighting<br>CIRCL: | gs<br>2 (2017-03-19 16:17:59)     | C |
|      | No    | hinen              | (2/0/0)                           | C |
|      | No    | Inherit            | ı∯ ıĢ ≯<br>(0/ <mark>0/</mark> 0) | G |
| Tags |       | Ŧ                  |                                   |   |

| Tags                | <b>•</b>                                     |  |  |  |  |  |  |  |
|---------------------|----------------------------------------------|--|--|--|--|--|--|--|
| Date                | 2016-02-24                                   |  |  |  |  |  |  |  |
| Threat Level        | High                                         |  |  |  |  |  |  |  |
| Analysis            | Initial                                      |  |  |  |  |  |  |  |
| Distribution        | Connected communities                        |  |  |  |  |  |  |  |
| Sighting Details    | freetext test                                |  |  |  |  |  |  |  |
| Signung Details     | No                                           |  |  |  |  |  |  |  |
| MISP: 2<br>CIRCL: 2 | 4 (2) - restricted to own organisation only. |  |  |  |  |  |  |  |
|                     | - Discussion                                 |  |  |  |  |  |  |  |

# A brief history of time - Adding temporality to our data

- As Andreas said no time based aspect was painful
- Recently introduced first\_seen and last\_seen data points
- Along with a complete integration with the UI
- Enables the visualisation and adjustment of indicators timeframes

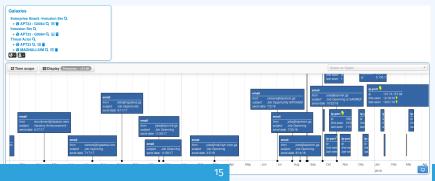

## THE VARIOUS WAYS OF ENCODING ANALYST KNOWLEDGE TO AUTOMATI-CALLY LEVERAGE OUR TI

- Low quality / false positive prone information being shared
- Lead to alert-fatigue
- Exclude organisation xy out of the community?
- FPs are often obvious can be encoded
- Warninglist system<sup>4</sup> aims to do that
- Lists of well-known indicators which are often false-positives like RFC1918 networks, ...

| 89                                                                                     |                                                                                                    |
|----------------------------------------------------------------------------------------|----------------------------------------------------------------------------------------------------|
| List of known IPv4 public DNS resolvers                                                |                                                                                                    |
| Event contains one or more public IPv4 DNS resolvers as attribute with an IDS flag set |                                                                                                    |
| 20181114                                                                               | Warnin                                                                                                    |
| string                                                                                 |                                                                                                    |
| ip-src, ip-dst, domainijip                                                             | List of kno                                                                                                    |
| Yes (disable)                                                                          | Ten 1000 1                                                                                                    |
|                                                                                        | Top 1000 v                                                                                                    |
|                                                                                        | List of know                                                                                                    |
|                                                                                        |                                                                                                    |
|                                                                                        | Lof known PV4 public DNS resolvers Evert contains one or more public PV4 DNS resolvers as attribute with an UDS tag sat 2018/114 attrig leves, brief, domain(p) |

#### Warning: Potential false positives

List of known IPv4 public DNS resolvers Top 1000 website from Alexa List of known google domains

<sup>4</sup>https://github.com/MISP/misp-warninglists

### Providing advanced ways of querying data

- Unified export APIs
- Incorporating all contextualisation options into API filters
- Allowing for an on-demand way of excluding potential false positives
- Allowing users to easily **build their own** export modules feed their various tools

ł

```
/attributes/restSearch
```

```
"returnFormat": "netfilter",
"enforceWarninglist": 1,
"tags": {
  "NOT": [
    "tlp:white",
    "type:OSINT"
  "OR": [
    "misp-galaxy:threat-actor=\"Sofacy\"",
    "misp_galaxy:sector=\"Chemical\""
  ],
```

```
/events/restSearch
{
    "returnFormat": "attack",
    "tags": [
        "misp-galaxy:sector=\"Chemical\""
    ],
    "timestamp": "365d"
}
```

### A SAMPLE RESULT FOR THE ABOVE QUERY

|                                        |                                       |                                                             |                                     |                                     |                                           |                                         |                                       | 2                                 |                                                     |                                          |  |
|----------------------------------------|---------------------------------------|-------------------------------------------------------------|-------------------------------------|-------------------------------------|-------------------------------------------|-----------------------------------------|---------------------------------------|-----------------------------------|-----------------------------------------------------|------------------------------------------|--|
| Pre Attack - Attack Pattern            |                                       | tack Pattern Mobile Attack                                  |                                     |                                     |                                           |                                         |                                       | 0                                 |                                                     | 11 🛛 🖉 🕇 Show all                        |  |
| Initial access                         | Execution                             | Persistence                                                 | Privilege escalation                | Defense evasion                     | Credential access                         | Discovery                               | Lateral movement                      | Collection                        | Exfiltration                                        | Command and control                      |  |
| Spearphishing<br>Attachment            | Scripting                             | Screensaver                                                 | File System Permissions<br>Weakness | Process Hollowing                   |                                           | Password Policy<br>Discovery            | AppleScript                           |                                   | Extiltration Over<br>Alternative Protocol           | Standard Application<br>Layer Protocol   |  |
| Spearphishing via<br>Service           | Command-Line Interface                | Login Item                                                  | AppCert DLLs                        | Code Signing                        | Input Capture                             |                                         | Distributed Component<br>Object Model | Data from Removable<br>Media      | Extiltration Over<br>Command and Control<br>Channel | Communication Through<br>Removable Media |  |
| Trusted Relationship                   | User Execution                        | Trap                                                        | Application Shimming                | Rootkit                             | Bash History                              | Process Discovery                       | Pass the Hash                         | Man in the Browser                | Data Compressed                                     | Custom Command and<br>Control Protocol   |  |
| Replication Through<br>Removable Media | Regsvcs/Regasm                        | System Firmware                                             | Scheduled Task                      | NTFS File Attributes                | Exploitation for Credential<br>Access     | Network Share Discovery                 | Exploitation of Remote<br>Services    | Data Staged                       | Automated Exfiltration                              | Multi-Stage Channels                     |  |
| Exploit Public-Facing<br>Application   |                                       | Registry Run Keys / Start<br>Folder                         | Startup Items                       | Exploitation for Detense<br>Evasion | Private Keys                              | Peripheral Device<br>Discovery          | Remote Desktop Protocol               | Screen Capture                    | Scheduled Transfer                                  | Remote Access Tools                      |  |
|                                        | Windows Management<br>Instrumentation | LC_LOAD_DYLIB<br>Addition                                   | New Service                         | Network Share<br>Connection Removal | Brute Force                               | Account Discovery                       | Pass the Ticket Email Collection      |                                   | Data Encrypted                                      | Uncommonly Used Port                     |  |
| Valid Accounts                         | Service Execution                     | LSASS Driver                                                | Sudo Caching                        | Process Doppelgänging               | Password Filter DLL                       | System Information<br>Discovery         | Windows Remote<br>Management          | Clipboard Data                    | Extilitation Over Other<br>Network Medium           | Multilayer Encryption                    |  |
| Supply Chain<br>Compromise             | CMSTP                                 | Rc.common                                                   | Process Injection                   | Disabling Security Tools            | Two-Factor Authentication<br>Interception | System Network<br>Connections Discovery | Windows Admin Shares                  | Video Capture                     | Extilization Over Physical<br>Medium                | Domain Fronting                          |  |
| Drive-by Compromise                    | Control Panel Items                   | Authentication Package                                      | Bypass User Account<br>Control      | Timestomp                           | LLMNR/NBT-NS<br>Poisoning                 | Network Service<br>Scanning             | Remote Services                       | Audio Capture                     | Data Transfer Size Limits                           | Data Obfuscation                         |  |
| Hardware Additions                     | Dynamic Data Exchange                 | Component Firmware                                          | Extra Window Memory<br>Injection    | Modity Registry                     | Credentials in Files                      | File and Directory<br>Discovery         | Taint Shared Content                  | Data from Network<br>Shared Drive |                                                     | Connection Proxy                         |  |
|                                        |                                       | Windows Management<br>Instrumentation Event<br>Subscription | Setuld and Setgld                   | Indicator Removal from<br>Tools     | Forced Authentication                     | Security Software<br>Discovery          | Application Deployment<br>Software    | Data from Local System            |                                                     | Commonly Used Port                       |  |
|                                        | Space after Filename                  | Change Detault File                                         | Launch Daemon                       | Hidden Window                       | Keychain                                  | System Service Discovery                | Third-party Software                  | Automated Collection              |                                                     | Data Encoding                            |  |

# Monitor trends outside of MISP (example: dashboard)

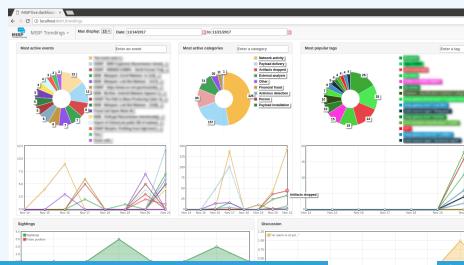

21\_

28

- We were still missing a way to use all of these systems in combination to decay indicators
- Move the decision making from complex filter options to complex decay models
- Decay models would take into account various available context
  - Taxonomies
  - Sightings
  - type of each indicator
  - Creation date

### IMPLEMENTATION IN MISP: Event/view

| _    | iots  — G<br>i: Decayi |        | T Event graph    | - Com  | erangu du    | apn TAIT&CK mat                                             | rix = Attributes = Discuss                                       | ko                    |    |                                |              |     |              |                       |          |      |                                          |             |     |
|------|------------------------|--------|------------------|--------|--------------|-------------------------------------------------------------|------------------------------------------------------------------|-----------------------|----|--------------------------------|--------------|-----|--------------|-----------------------|----------|------|------------------------------------------|-------------|-----|
|      | laxies<br>1 💵          |        |                  |        |              |                                                             |                                                                  |                       |    |                                |              |     |              |                       |          |      |                                          |             |     |
| « pr | evious                 | next » | view all         |        |              |                                                             |                                                                  |                       |    |                                |              |     |              |                       |          |      |                                          |             |     |
| +    | ate 1                  | E >    | Category         | -      | Toleta       |                                                             | Context 🚏 Related                                                |                       | L) | late Related                   | I Feed       | IDS | Distribution | Sightings             | Activity | Sc   | Enter value to search                    | _           | Q X |
|      |                        |        |                  |        |              | -                                                           |                                                                  |                       |    | Events                         |              |     |              |                       |          |      |                                          |             |     |
| 2    | 019-09-12              |        | Network activity | ip-src | 5.5.5.5      | 8 + <u>2</u> +                                              |                                                                  | <b>⊗</b> + <b>≗</b> + | ×  |                                |              |     | Inherit      | i⇔ i≎ ≯<br>(0\0/0)    |          |      | IDS Simple Decaying 65.<br>Iodel 5 79.88 | .6 <b>•</b> |     |
| 2    | 019-08-13              |        | Network activity | ip-src |              | admiralty-scale     retention:expir                         | e:source-reliability="a" x<br>ed x 🚱 + 🚉 +                       | <b>⊗</b> + <b>≗</b> + | ×  | 1 2 2 2<br>Show<br>11<br>more  | S1:1<br>S1:2 |     | Inherit      | ić © ♪<br>(5\010)     | LLLL     | • =  | IDS Simple Decaying 54.<br>Iodel 5 52.69 | •           |     |
| 2    | 019-08-13              |        | Network activity | lp-src | 9.9.9.9<br>A |                                                             | c:source-reliability="c" ×<br>ce-level="completely-confic<br>@ + | (€ + ▲ +              | ×  | 1 3 19<br>28<br>Show 6<br>more |              | 8   | Inherit      | むな <b>メ</b><br>(4110) | MI_I     | •    | IDS Simple Decaying 37.4<br>lodel 5 0    | 13 •        |     |
| 2    | 019-08-13              |        | Network activity | ip-arc | 1.1.1.1      | <ul> <li>admirally-scale</li> <li>retention:2d s</li> </ul> | e:information-credibility="4                                     | X &+ ±+               | ×  | 41                             |              | ۲   | Inherit      | かや <i>を</i><br>(300)  | 1        | • 55 | IDS Simple Decaying 37.4<br>Iodel 5 0    | 1           |     |
| 2    | 019-07-18              |        | Network activity | ip-src | 6.6.6.6      | 😵 + 🚨 +                                                     |                                                                  | <b>⊗</b> + <b>≗</b> + | 8  | 41                             |              |     | Inherit      | i⇔ ç ≯<br>(0000)      |          |      | IDS Simple Decaying 23.                  | n •         | 1   |

Decay score toggle button

Shows Score for each Models associated to the Attribute type

### IMPLEMENTATION IN MISP: API RESULT

```
/attributes/restSearch
"Attribute ": [
    "category": "Network activity",
    "type": "ip-src",
    "to ids": true.
    "timestamp": "1565703507",
    [...]
    "value": "8.8.8.8",
    "decay_score": [
      Ł
        "score": 54.475223849544456,
        "decayed": false,
        "DecayingModel": {
          "id": "85".
          "name": "NIDS Simple Decaying Model"
```

### **IMPLEMENTATION IN MISP: FINE TUNING TOOL**

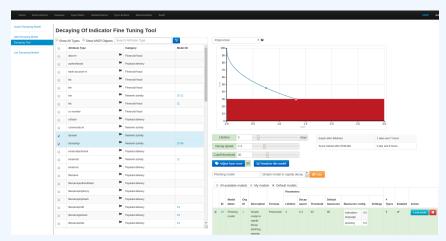

Create, modify, visualise, perform mapping

### IMPLEMENTATION IN MISP: SIMULATION TOOL

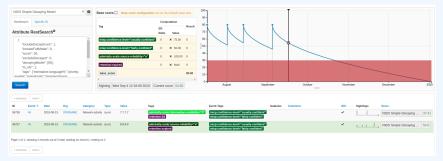

#### Simulate Attributes with different Models

- Massive rise in user capabilities
- Growing need for truly actionable threat intel

### Lessons learned:

- Context is king Enables better decision making
- Intelligence and situational awareness are natural by-products of context
- Don't lock users into your workflows, build tools that enable theirs

#### Contact us

- https://twitter.com/mokaddem\_sami
- https://twitter.com/iglocska

### Contact CIRCL

- info@circl.lu
- https://twitter.com/circl\_lu
- https://www.circl.lu/
- Contact MISPProject
  - https://github.com/MISP
  - https://gitter.im/MISP/MISP
  - https://twitter.com/MISPProject